# **GXSSC\$ - Set Scroll Cell Offset for Window**

The GXSSC\$ routine is used to set the Scroll Cell Offset for the next window.

## **1. Invocation**

To set the Scroll Cell Offset for the next window code:

CALL GXSSC\$ USING *offset*

where *offset* is a PIC 9(4) COMP field, or literal, which defines the new Scroll Cell Offset. The *offset* must be between 0 and 20.

## **2. STOP Codes and Exception Conditions**

The following STOP codes may be generated by GXSSC\$:

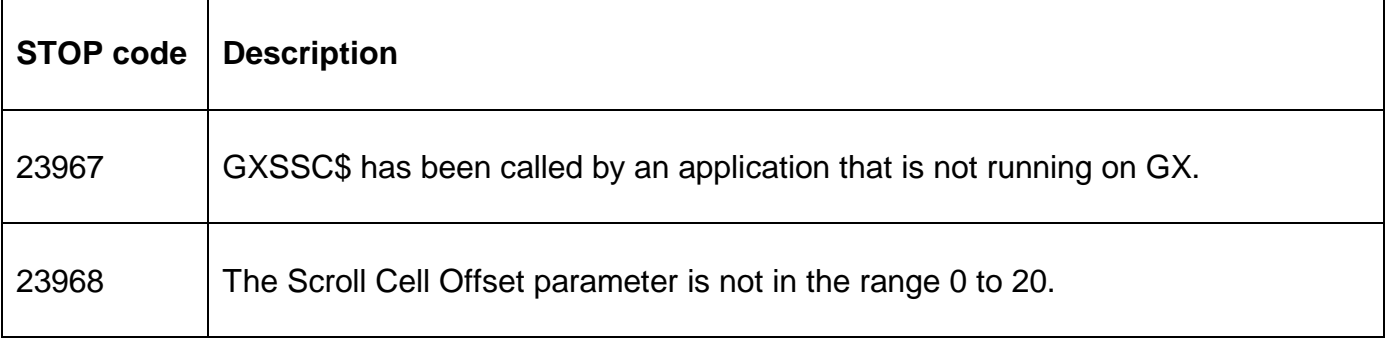

No exception conditions are returned by GXSSC\$.

### **3. Programming Notes**

GXSSC\$ is only available when running on GX. Any attempt to use GXSSC\$ on a non-GX terminal will result in a STOP code.

The GXSSC\$ routine only affects the next window that is ENTER'ed or DISPLAY'ed.

#### **4. Examples**

**IEXAMPLE REQUIREDI** 

### **5. Copy-Books**

None.

### **6. See Also**

None.